## **What is my pin number?**

- Your default pin number is the last four digits of the phone number on your library account.
- If this doesn't work, or if you aren't sure what phone number is on your library account, please give us a call at 336.846.2041 so we can reset your pin.
- NOTE: If you are using a Student Access account, your pin will be the last four digits of your lunch number.

## **How do I get a library card?**

- Visit [https://www.arlibrary.org/about-ashe-library/your](https://www.arlibrary.org/about-ashe-library/your-library-card)library-card to find out if you are eligible
- You can begin the process online at <https://appalachian.nccardinal.org/eg/opac/register>

## **How do I renew my books?**

You can call us at 336.846.2041 or renew online by logging into your library account at <https://appalachian.nccardinal.org/eg/opac/login>

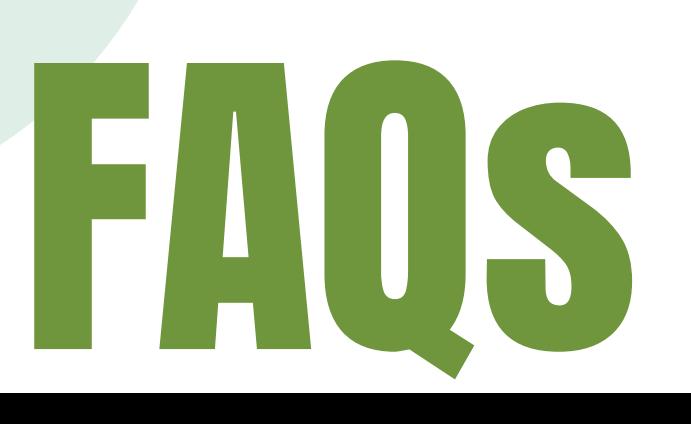

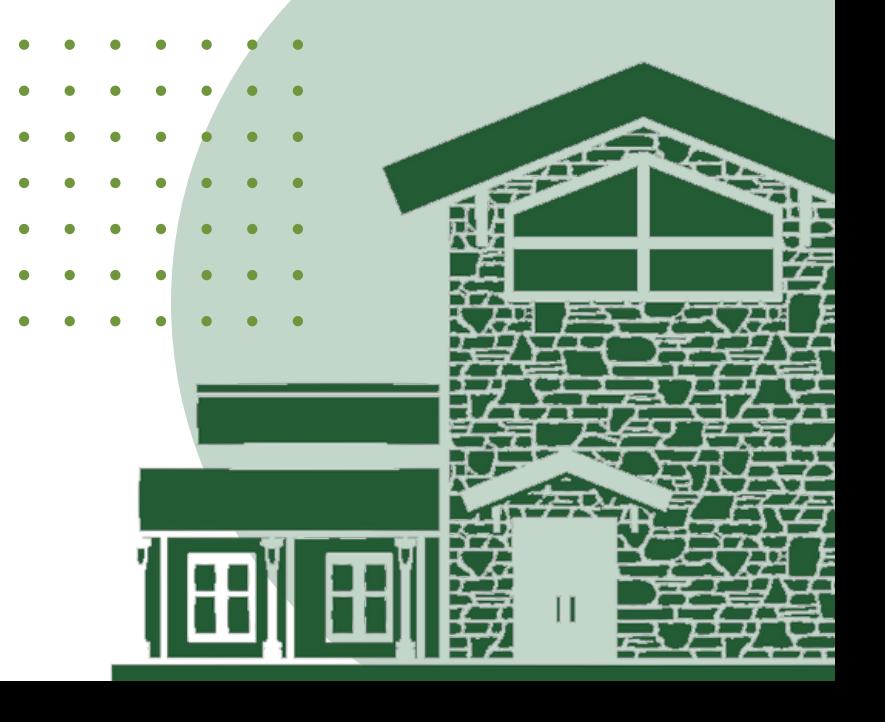